# <span id="page-0-0"></span>Computing Riemann–Roch spaces for Algebraic Geometry codes

#### Elena Berardini

#### Eindhoven University of Technology

joint with S. Abelard (Thales), A. Couvreur (Inria), G. Lecerf (LIX)

Project funded by the French "Agence de l'Innovation de Défense"

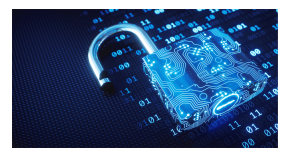

Contemporary and Geometric Techniques in Coding Theory and Cryptography 18 July 2022

<span id="page-1-0"></span>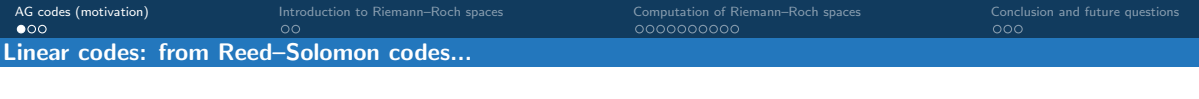

Linear code:  $\mathbb{F}_q$ –vector sub space of  $\mathbb{F}_q^n$ 

 $[n, k, d]_a$ –code: code of length n, dimension k and minimum distance d

dimension ↔ information<br>  $\left\{\n\begin{array}{cc}\n\end{array}\n\right.\n\quad k + d \leqslant n + 1$   $\blacksquare$  Singleton, 1964<br>  $\blacksquare$ 

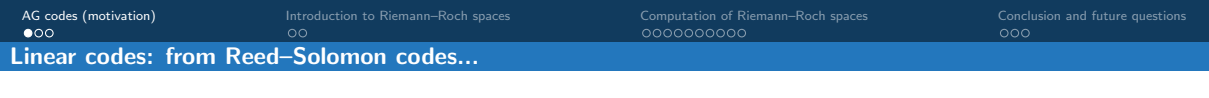

Linear code:  $\mathbb{F}_q$ –vector sub space of  $\mathbb{F}_q^n$ 

 $[n, k, d]_q$ –code: code of length **n**, dimension **k** and minimum distance **d** 

dimension ↔ information<br>  $\left\{\n\begin{array}{cc}\n\end{array}\n\right.\n\quad k + d \leqslant n + 1$   $\blacksquare$  Singleton, 1964<br>  $\blacksquare$ 

Reed-Solomon (RS) Codes **E** Reed and Solomon, 1960

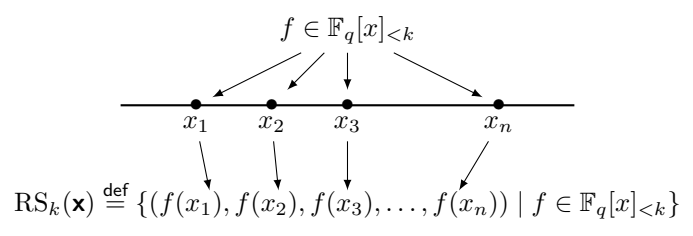

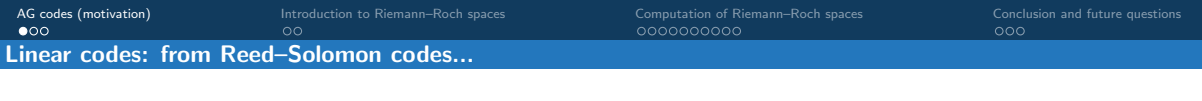

Linear code:  $\mathbb{F}_q$ –vector sub space of  $\mathbb{F}_q^n$ 

 $[n, k, d]_q$ –code: code of length **n**, dimension **k** and minimum distance **d** 

dimension ↔ information<br>  $\left\{\n\begin{array}{cc}\n\end{array}\n\right.\n\quad k + d \leqslant n + 1$   $\blacksquare$  Singleton, 1964<br>  $\blacksquare$ 

Reed–Solomon (RS) Codes *D* Reed and Solomon, 1960

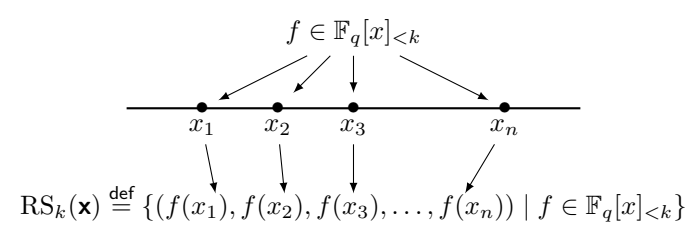

- $\vee$  Optimal parameters  $k + d = n + 1$ .
- $\blacktriangleright$  Effective decoding algorithms  $\blacksquare$  Berlekamp, 1968.
- $\wedge$  Drawback:  $n \leqslant q$ .

The bigger the  $q$ , the less efficient the arithmetic.

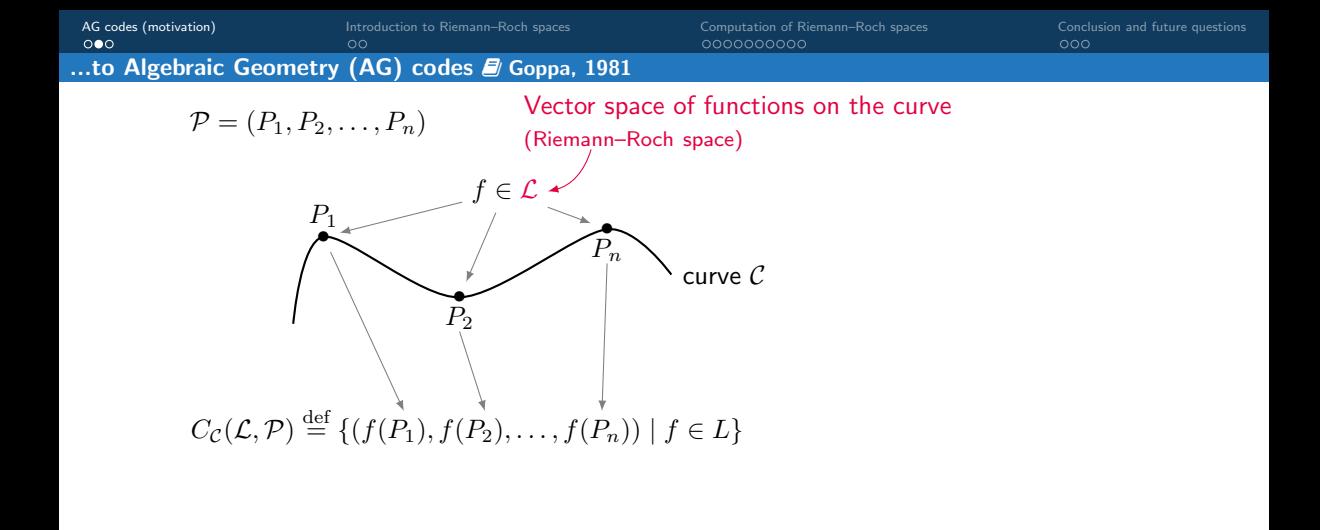

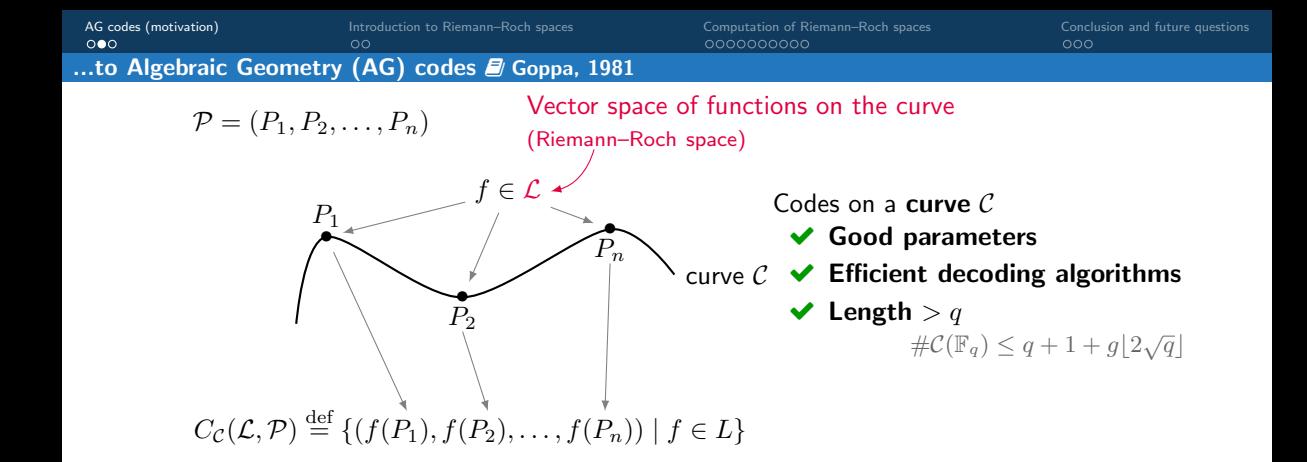

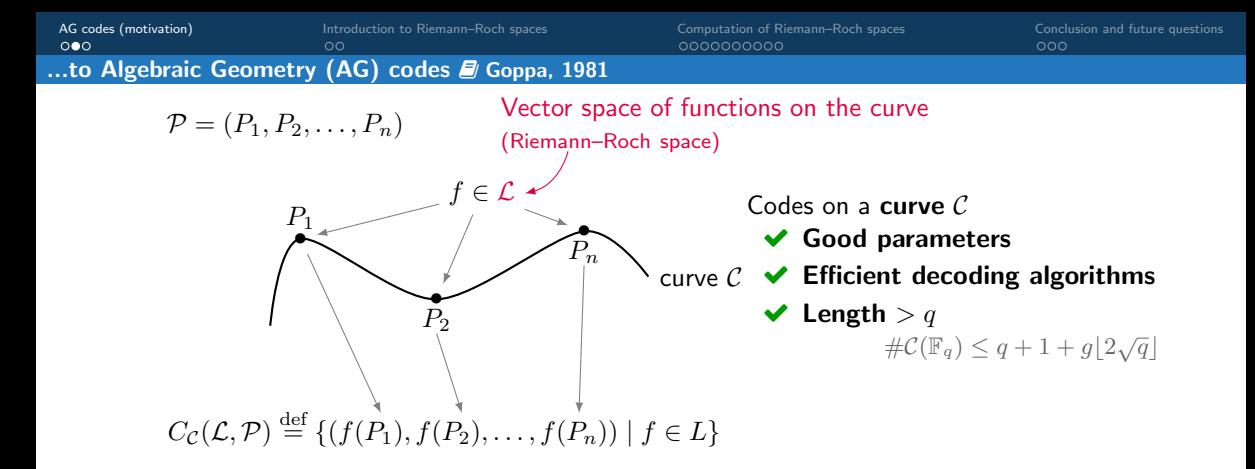

#### Proposition

The parameters  $[n, k, d]$  of AG codes satisfy  $n + 1 - q \leq k + d \leq n + 1$ .

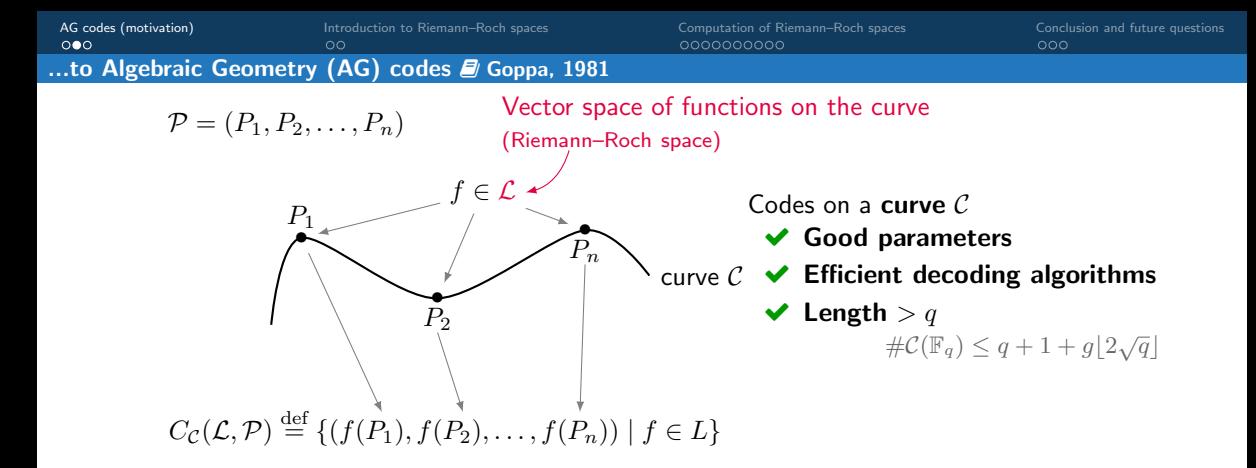

#### Proposition

The parameters  $[n, k, d]$  of AG codes satisfy  $n + 1 - g \le k + d \le n + 1$ .

AG codes are at distance q from optimality

[AG codes \(motivation\)](#page-1-0) [Introduction to Riemann–Roch spaces](#page-12-0) [Computation of Riemann–Roch spaces](#page-18-0) [Conclusion and future questions](#page-48-0)<br>
OOO AG codes: applications and construction

AG codes found application in (not exhaustive list)

• Constructing quantum error correcting codes<sup>1</sup> Necessary for the implementation of quantum computers.

## • Secret sharing<sup>2</sup>

Example: can have up to 500 players over  $\mathbb{F}_{64}$  with AG codes from maximal curves, while need to work over a field with  $> 500$  elements with RS codes.

## • Verifiable computing<sup>3</sup>

For zero–knowledge proofs, blockchain...

<sup>1</sup>La Guardia, Pereira, Quantum Information Processing, 2017

<sup>2</sup>R. Cramer, M. Rambaud and C. Xing, Crypto 2021

<sup>3</sup>S. Bordage, M. Lhotel, J. Nardi and H. Randriam, CCC 2022

[AG codes \(motivation\)](#page-1-0) [Introduction to Riemann–Roch spaces](#page-12-0) [Computation of Riemann–Roch spaces](#page-18-0) [Conclusion and future questions](#page-48-0)<br>
OOO 0000000000 AG codes: applications and construction

AG codes found application in (not exhaustive list)

- Constructing quantum error correcting codes<sup>1</sup> Necessary for the implementation of quantum computers.
- Secret sharing<sup>2</sup>

Example: can have up to 500 players over  $\mathbb{F}_{64}$  with AG codes from maximal curves, while need to work over a field with  $> 500$  elements with RS codes.

• Verifiable computing<sup>3</sup>

For zero–knowledge proofs, blockchain...

Construction of good AG codes relies on

identify algebraic curves suitable to the context, design efficient algorithms for implementation.

<sup>1</sup>La Guardia, Pereira, Quantum Information Processing, 2017

<sup>2</sup>R. Cramer, M. Rambaud and C. Xing, Crypto 2021

<sup>3</sup>S. Bordage, M. Lhotel, J. Nardi and H. Randriam, CCC 2022

[AG codes \(motivation\)](#page-1-0) [Introduction to Riemann–Roch spaces](#page-12-0) [Computation of Riemann–Roch spaces](#page-18-0) [Conclusion and future questions](#page-48-0)<br>
OOO 0000000000 AG codes: applications and construction

AG codes found application in (not exhaustive list)

- Constructing quantum error correcting codes<sup>1</sup> Necessary for the implementation of quantum computers.
- Secret sharing<sup>2</sup>

Example: can have up to 500 players over  $\mathbb{F}_{64}$  with AG codes from maximal curves, while need to work over a field with  $> 500$  elements with RS codes.

• Verifiable computing<sup>3</sup>

For zero–knowledge proofs, blockchain...

Construction of **good AG codes** relies on  $\left\{\right.$  **identify algebraic curves** suitable to the context, design efficient algorithms for implementation.

<sup>1</sup>La Guardia, Pereira, Quantum Information Processing, 2017

<sup>3</sup>S. Bordage, M. Lhotel, J. Nardi and H. Randriam, CCC 2022

<sup>2</sup>R. Cramer, M. Rambaud and C. Xing, Crypto 2021

[AG codes \(motivation\)](#page-1-0) [Introduction to Riemann–Roch spaces](#page-12-0) [Computation of Riemann–Roch spaces](#page-18-0) [Conclusion and future questions](#page-48-0)<br>
OOO 0000000000 AG codes: applications and construction

AG codes found application in (not exhaustive list)

- Constructing quantum error correcting codes<sup>1</sup> Necessary for the implementation of quantum computers.
- Secret sharing<sup>2</sup>

Example: can have up to 500 players over  $\mathbb{F}_{64}$  with AG codes from maximal curves, while need to work over a field with  $> 500$  elements with RS codes.

• Verifiable computing<sup>3</sup>

For zero–knowledge proofs, blockchain...

Construction of **good AG codes** relies on  $\left\{\right.$  **identify algebraic curves** suitable to the context, design efficient algorithms for implementation.

TODAY: Computing Riemann–Roch spaces of curves.

<sup>1</sup>La Guardia, Pereira, Quantum Information Processing, 2017

<sup>2</sup>R. Cramer, M. Rambaud and C. Xing, Crypto 2021

<sup>3</sup>S. Bordage, M. Lhotel, J. Nardi and H. Randriam, CCC 2022

<span id="page-12-0"></span>[AG codes \(motivation\)](#page-1-0) [Introduction to Riemann–Roch spaces](#page-12-0) [Computation of Riemann–Roch spaces](#page-18-0) [Conclusion and future questions](#page-48-0) Riemann–Roch spaces of curves

A divisor on a curve C: 
$$
D = \sum_{P \in \mathcal{C}} n_P P
$$
,  $n_P \in \mathbb{Z}$ 

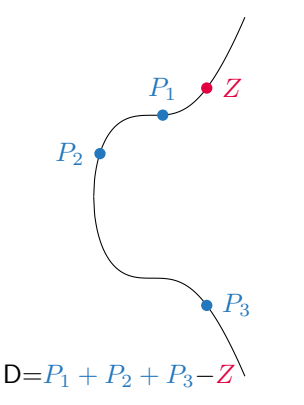

The **Riemann–Roch space**  $L(D)$  is the space of functions  $\frac{G}{H} \in \mathbb{K}(\mathcal{C})$  such that:

- if  $n_P < 0$  then P must be a zero of G (of multiplicity  $\geq -n_P$ )
- if  $n_P > 0$  then P can be a zero of H (of multiplicity  $\leqslant n_P$ )
- $\bullet$   $G/H$  has no other poles outside the points P with  $n_P > 0$

Here: Z must be a zero of G, the  $P_i$  can be zeros of H

[AG codes \(motivation\)](#page-1-0) [Introduction to Riemann–Roch spaces](#page-12-0) [Computation of Riemann–Roch spaces](#page-18-0) [Conclusion and future questions](#page-48-0) Riemann–Roch spaces of curves

A divisor on a curve C: 
$$
D = \sum_{P \in \mathcal{C}} n_P P
$$
,  $n_P \in \mathbb{Z}$ 

 $D = P_1 + P_2 + P_3 P_{2}$  $P_1 \not\bullet Z$  $P_3$ 

The **Riemann–Roch space**  $L(D)$  is the space of functions  $\frac{G}{H} \in \mathbb{K}(\mathcal{C})$  such that:

- if  $n_P < 0$  then P must be a zero of G (of multiplicity  $\geq -n_P$ )
- if  $n_P > 0$  then P can be a zero of H (of multiplicity  $\leqslant n_P$ )
- $\bullet$   $G/H$  has no other poles outside the points P with  $n_P > 0$

Here: Z must be a zero of G, the  $P_i$  can be zeros of H

**Riemann–Roch Theorem**  $\rightsquigarrow$  dimension of  $L(D) = \deg D + 1 - g$ where the degree of a divisor is  $\deg D = \sum_P n_P \deg(P).$ 

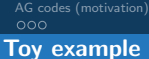

## Let  $C = \mathbb{P}^1$ ,  $P = [0:1]$  and  $Q = [1:1]$ . Let  $D = P - Q$ , then

$$
f \in L(D) \iff \begin{cases} \text{f has a zero of order at least 1 at } Q, \\ \text{f can have a pole of order at most 1 at } P, \\ \text{f has not other poles outside } P. \end{cases}
$$

Toy example

## Let  $C = \mathbb{P}^1$ ,  $P = [0:1]$  and  $Q = [1:1]$ . Let  $D = P - Q$ , then

$$
f \in L(D) \iff \begin{cases} \text{f has a zero of order at least 1 at } Q, \\ \text{f can have a pole of order at most 1 at } P, \\ \text{f has not other poles outside } P. \end{cases}
$$

$$
f = \frac{X-1}{X}
$$
 is a solution.

## Let  $C = \mathbb{P}^1$ ,  $P = [0:1]$  and  $Q = [1:1]$ . Let  $D = P - Q$ , then

$$
f \in L(D) \iff \begin{cases} \text{f has a zero of order at least 1 at } Q, \\ \text{f can have a pole of order at most 1 at } P, \\ \text{f has not other poles outside } P. \end{cases}
$$

$$
f = \frac{X-1}{X}
$$
 is a solution.

$$
g = 0, \deg D = 0 \xrightarrow{\text{Riemann-Roch}} \dim L(D) = \deg D + 1 - g = 1
$$
  

$$
\rightarrow f \text{ generates the space of solutions.}
$$

Let 
$$
C = \mathbb{P}^1
$$
,  $P = [0:1]$  and  $Q = [1:1]$ . Let  $D = P - Q$ , then

$$
f \in L(D) \iff \begin{cases} \text{f has a zero of order at least 1 at } Q, \\ \text{f can have a pole of order at most 1 at } P, \\ \text{f has not other poles outside } P. \end{cases}
$$

 $f = \frac{X-1}{X}$  is a solution.

$$
g = 0, \deg D = 0 \xrightarrow{\text{Riemann-Roch}} \dim L(D) = \deg D + 1 - g = 1
$$
  

$$
\rightarrow f \text{ generates the space of solutions.}
$$

## **Strategy**

Denominator H vanishes at  $P: H(X, Y, 1) \equiv 0 \mod X$ Numerator G vanishes at  $Q: G(X, Y, 1) \equiv 0 \mod X - 1$ We retrieve the solution:  $\frac{X-1}{X}$ .

<span id="page-18-0"></span>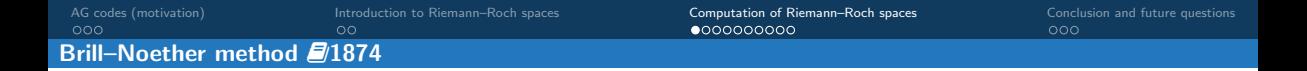

- $\bullet$   $(H)=\sum_{P\in \mathcal{C}}\mathrm{ord}_P(H)P$  divisor of the zeros of  $H$  with multiplicity
- $\bullet$   $D\geqslant D'\leadsto D-D'=\sum n_P P$  with  $n_P\geqslant 0$   $\forall P$   $(D-D'$  is effective)

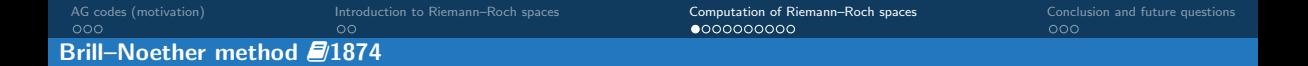

- $\bullet$   $(H)=\sum_{P\in \mathcal{C}}\mathrm{ord}_P(H)P$  divisor of the zeros of  $H$  with multiplicity
- $D \geqslant D' \rightsquigarrow D-D'=\sum n_P P$  with  $n_P \geqslant 0 \; \forall P \; (D-D'$  is effective)

## Description of  $L(D)$  for  $C: F(X, Y, Z) = 0$  a plane projective curve.

The non-zero elements are of the form  $\frac{G_i}{H}$  where

- H satisfies  $(H) \geqslant D$
- H vanishes at any singular point of C with ad hoc multiplicity
- deg  $G_i = \deg H$ ,  $G_i$  prime with F and  $(G_i) \geq H D$

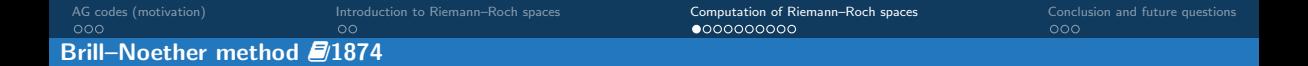

- $\bullet$   $(H)=\sum_{P\in \mathcal{C}}\mathrm{ord}_P(H)P$  divisor of the zeros of  $H$  with multiplicity
- $D \geqslant D' \rightsquigarrow D-D'=\sum n_P P$  with  $n_P \geqslant 0 \; \forall P \; (D-D'$  is effective)

## Description of  $L(D)$  for  $C: F(X, Y, Z) = 0$  a plane projective curve.

The non-zero elements are of the form  $\frac{G_i}{H}$  where

- H satisfies  $(H) \geqslant D$
- H vanishes at any singular point of  $\mathcal C$  with ad hoc multiplicity
- deg  $G_i = \deg H$ ,  $G_i$  prime with F and  $(G_i) \geq H D$

How do we manage singular points?

- $\bullet$   $(H)=\sum_{P\in \mathcal{C}}\mathrm{ord}_P(H)P$  divisor of the zeros of  $H$  with multiplicity
- $D \geqslant D' \rightsquigarrow D-D'=\sum n_P P$  with  $n_P \geqslant 0 \; \forall P \; (D-D'$  is effective)

## Description of  $L(D)$  for  $C: F(X, Y, Z) = 0$  a plane projective curve.

The non-zero elements are of the form  $\frac{G_i}{H}$  where

- H satisfies  $(H) \geqslant D$
- $\bullet$  H vanishes at any singular point of C with ad hoc multiplicity
- deg  $G_i = \deg H$ ,  $G_i$  prime with F and  $(G_i) \geq H D$

How do we manage singular points?

 $\blacktriangleright$  the adjoint divisor A "encodes" the singular points of C with their multiplicities

- $\bullet$   $(H)=\sum_{P\in \mathcal{C}}\mathrm{ord}_P(H)P$  divisor of the zeros of  $H$  with multiplicity
- $D \geqslant D' \rightsquigarrow D-D'=\sum n_P P$  with  $n_P \geqslant 0 \; \forall P \; (D-D'$  is effective)

## Description of  $L(D)$  for  $C: F(X, Y, Z) = 0$  a plane projective curve.

The non-zero elements are of the form  $\frac{G_i}{H}$  where

- H satisfies  $(H) \geqslant D$
- H satisfies  $(H) \ge A$  (we say that "H is adjoint to the curve")
- deg  $G_i = \deg H$ ,  $G_i$  prime with F and  $(G_i) \geq H D$

How do we manage singular points?

 $\blacktriangleright$  the adjoint divisor A "encodes" the singular points of C with their multiplicities

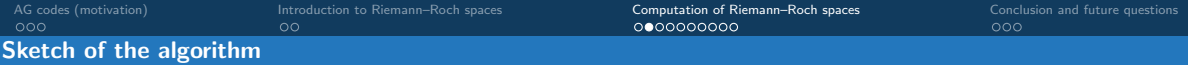

#### Input

 $C$ :  $F(X, Y, Z) = 0$  a plane curve of degree  $\delta$ , D a smooth divisor.

- **Step 1** : Compute the adjoint divisor  $\mathcal{A}$
- **Step 2 :** Compute the common denominator  $H$
- **Step 3 :** Compute  $(H) D$
- **Step 4 :** Compute the numerators  $G_i$  (similar to Step 2)

#### Output

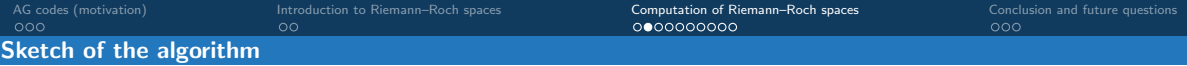

#### Input

 $C$ :  $F(X, Y, Z) = 0$  a plane curve of degree  $\delta$ , D a smooth divisor.

- **Step 1 :** Compute the adjoint divisor  $\mathcal A$
- **Step 2 :** Compute the common denominator  $H$
- **Step 3 :** Compute  $(H) D$
- **Step 4 :** Compute the numerators  $G_i$  (similar to Step 2)

#### Output

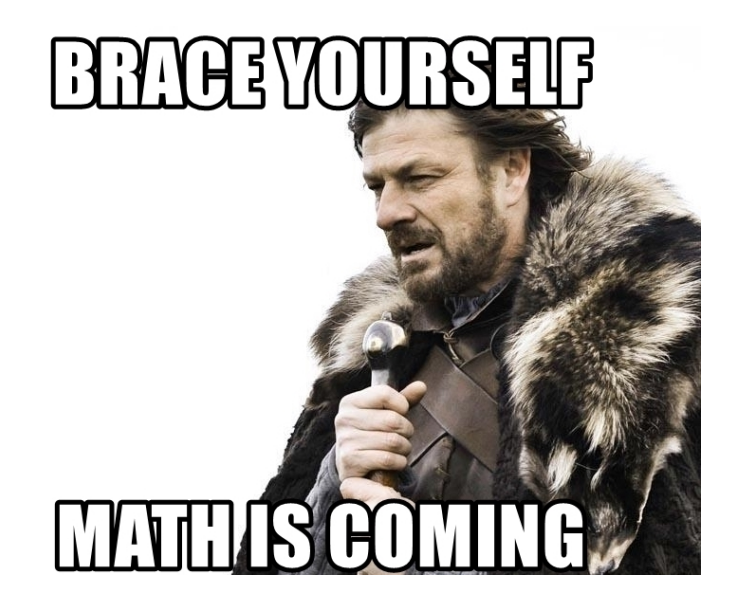

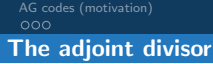

Let  $C : F = 0$  be a plane curve. Let  $P \in Sing(C)$  of multiplicity m, w.l.o.g.  $P = (0:0:1)$ .

## Definition

The local adjoint divisor is 
$$
A_P = -\sum_{P|P} \text{val}_P \left( \frac{dx}{F_y(x,y,1)} \right) P
$$
.

Let  $C : F = 0$  be a plane curve. Let  $P \in Sing(C)$  of multiplicity  $m$ , w.l.o.g.  $P = (0 : 0 : 1)$ .

### Definition

The local adjoint divisor is 
$$
A_P = -\sum_{P|P} \text{val}_P \left( \frac{dx}{F_y(x,y,1)} \right) P
$$
.

The polynomial  $F$  locally factorises as

$$
F(x, y, 1) = u(x, y) \prod_{i=1}^{m} (y - \varphi_i(x))
$$

with  $u \in \overline{\mathbb{K}}[[x, y]]$  invertible,  $\varphi_i$  Puiseux series of  $F \in \overline{\mathbb{K}}[[x]][y]$ .

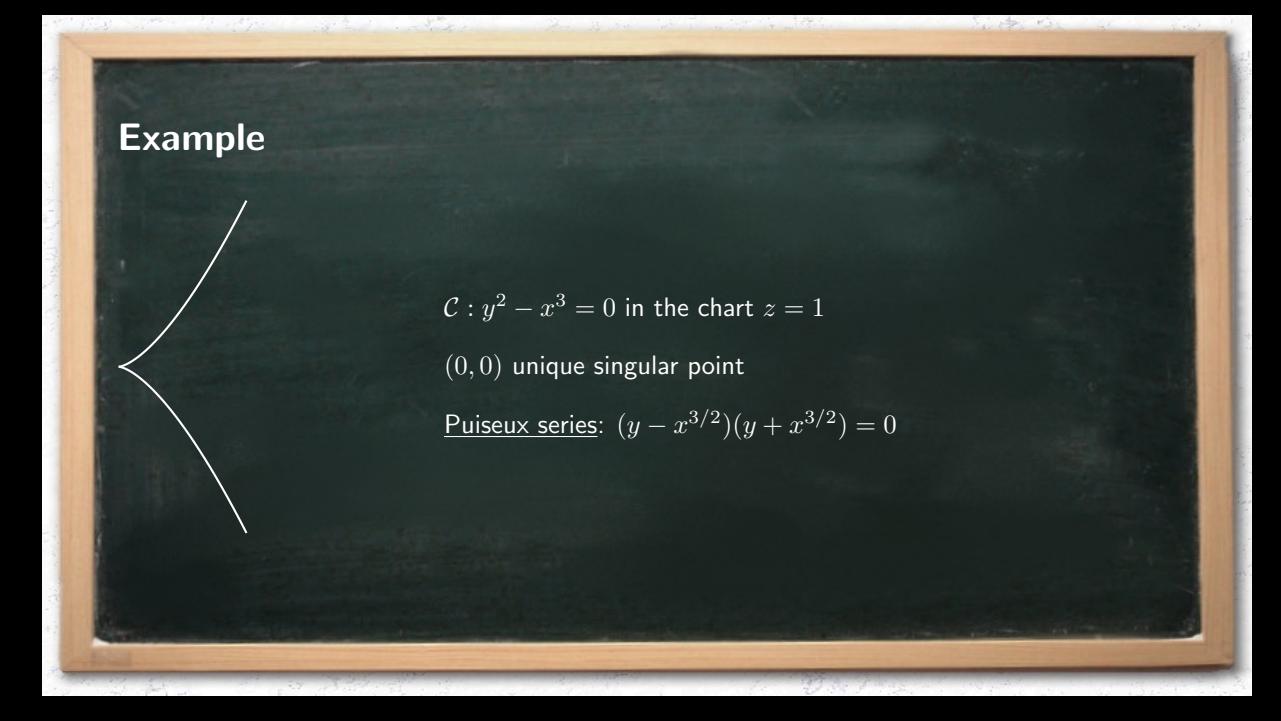

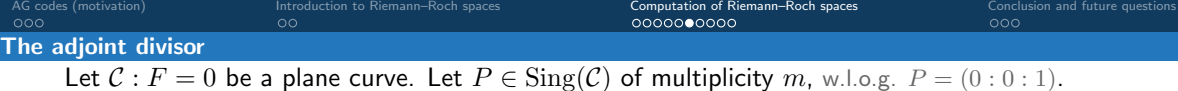

## Definition

**The** local adjoint divisor is 
$$
A_P = -\sum_{P|P} \text{val}_P \left( \frac{dx}{F_y(x,y,1)} \right) P
$$
.

The polynomial  $F$  locally factorises as

$$
F(x, y, 1) = u(x, y) \prod_{i=1}^{m} (y - \varphi_i(x))
$$

with  $u \in \overline{\mathbb{K}}[[x, y]]$  invertible,  $\varphi_i$  Puiseux series of  $F \in \overline{\mathbb{K}}[[x]][y]$ .

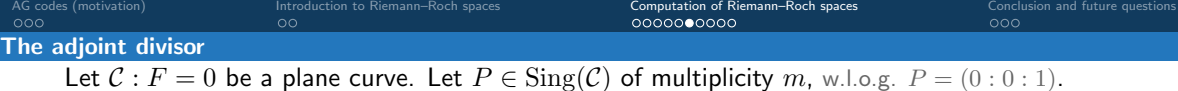

#### Definition

**The** local adjoint divisor is 
$$
A_P = -\sum_{P|P} \text{val}_P \left( \frac{dx}{F_y(x,y,1)} \right) P
$$
.

The polynomial  $F$  locally factorises as

$$
F(x, y, 1) = u(x, y) \prod_{i=1}^{m} (y - \varphi_i(x))
$$

with  $u \in \overline{\mathbb{K}}[[x, y]]$  invertible,  $\varphi_i$  Puiseux series of  $F \in \overline{\mathbb{K}}[[x]][y]$ .

Puiseux series Rational Puiseux Expansions  $\{\varphi_1, \ldots, \varphi_m\}$   $\leadsto$   $(\gamma t^{e_i}, Y_i(t))$   $i \in \{1, \ldots, s\}, s \leq m$  $\longleftrightarrow$  places  $\mathcal P$ 

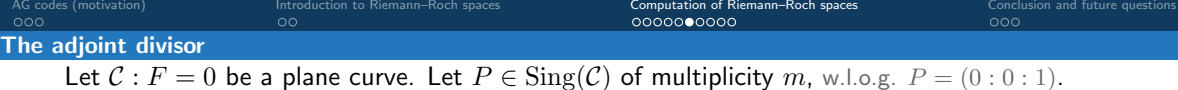

#### Definition

**The** local adjoint divisor is 
$$
A_P = -\sum_{P|P} \text{val}_P \left( \frac{dx}{F_y(x,y,1)} \right) P
$$
.

The polynomial  $F$  locally factorises as

$$
F(x, y, 1) = u(x, y) \prod_{i=1}^{m} (y - \varphi_i(x))
$$

with  $u \in \overline{\mathbb{K}}[[x, y]]$  invertible,  $\varphi_i$  Puiseux series of  $F \in \overline{\mathbb{K}}[[x]][y]$ .

Puiseux series Rational Puiseux Expansions  $\{\varphi_1, \ldots, \varphi_m\}$   $\leadsto$   $(\gamma t^{e_i}, Y_i(t))$   $i \in \{1, \ldots, s\}, s \leq m$  $\longleftrightarrow$  places  $\mathcal P$ 

The local adjoint divisor becomes

$$
A_P = -\sum_{\mathcal{P}|P} \text{val}_t \left( \frac{et^{e-1}}{F_y(X(t), Y(t), 1)} \right) \mathcal{P}.
$$

 $\mathcal{C}:y^2-x^3=0$  in the chart  $z=1$  $(0, 0)$  unique singular point, non-ordinary <u>Puiseux series</u>:  $(y - x^{3/2})(y + x^{3/2}) = 0$ 

inder Kir

 $\mathcal{C}:y^2-x^3=0$  in the chart  $z=1$  $(0, 0)$  unique singular point, non-ordinary <u>Puiseux series</u>:  $(y - x^{3/2})(y + x^{3/2}) = 0$  $\implies$   $(X(t), Y(t)) = (t^2, t^3)$ 

in the side

 $\mathcal{C}:y^2-x^3=0$  in the chart  $z=1$  $(0, 0)$  unique singular point, non-ordinary <u>Puiseux series</u>:  $(y - x^{3/2})(y + x^{3/2}) = 0$  $\implies$   $(X(t), Y(t)) = (t^2, t^3)$ Adjoint condition:  $x=t^2\Rightarrow dx=2t, \ F_y=2y$  the state

 $\mathcal{C}:y^2-x^3=0$  in the chart  $z=1$  $(0, 0)$  unique singular point, non–ordinary <u>Puiseux series</u>:  $(y - x^{3/2})(y + x^{3/2}) = 0$  $\implies$   $(X(t), Y(t)) = (t^2, t^3)$ Adjoint condition:  $x=t^2\Rightarrow dx=2t, \ F_y=2y$  $\operatorname{val}_t\left(\frac{et^{e^{-1}}}{F_y(X(t),Y(t),1)}\right) = \operatorname{val}_t\left(\frac{2t}{2t^3}\right) = \operatorname{val}_t\left(\frac{1}{t^2}\right) = -2$ 

the state

 $\mathcal{C}:y^2-x^3=0$  in the chart  $z=1$  $(0, 0)$  unique singular point, non–ordinary <u>Puiseux series</u>:  $(y - x^{3/2})(y + x^{3/2}) = 0$  $\implies$   $(X(t), Y(t)) = (t^2, t^3)$ Adjoint condition:  $x=t^2\Rightarrow dx=2t, \ F_y=2y$  $\operatorname{val}_t\left(\frac{et^{e^{-1}}}{F_y(X(t),Y(t),1)}\right) = \operatorname{val}_t\left(\frac{2t}{2t^3}\right) = \operatorname{val}_t\left(\frac{1}{t^2}\right) = -2$  $(H) \geq \mathcal{A} \iff \text{val}_t H(t^2, t^3) \geq 2$ 

in the win

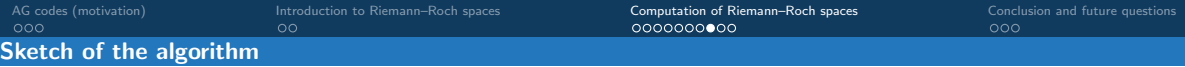

#### Input

 $\mathcal{C}: F(X, Y, Z) = 0$  a plane curve of degree  $\delta$ , D a smooth divisor.

- $\mathsf{Step\ 1}:\quad$  Compute the adjoint divisor  $\mathcal{A} \blacktriangleright \leftarrow \tilde{O}(\delta^3)$
- **Step 2 :** Compute the common denominator  $H$
- **Step 3 :** Compute  $(H) D$
- **Step 4 :** Compute the numerators  $G_i$  (similar to Step 2)

### Output

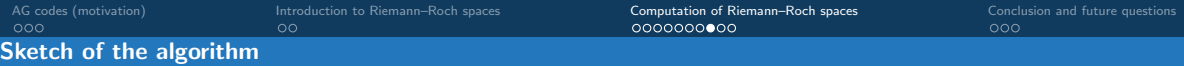

#### Input

 $\mathcal{C}: F(X, Y, Z) = 0$  a plane curve of degree  $\delta$ , D a smooth divisor.

- $\mathsf{Step\ 1}:\quad$  Compute the adjoint divisor  $\mathcal{A} \blacktriangleright \leftarrow \tilde{O}(\delta^3)$
- **Step 2** : Compute the common denominator  $H$
- **Step 3 :** Compute  $(H) D$
- **Step 4 :** Compute the numerators  $G_i$  (similar to Step 2)

### Output

[AG codes \(motivation\)](#page-1-0) [Introduction to Riemann–Roch spaces](#page-12-0) [Computation of Riemann–Roch spaces](#page-18-0) [Conclusion and future questions](#page-48-0) Find a denominator in practice: classical linear algebra

Let  $d := \deg H$ .

Condition  $(H) \geqslant A + D_+$ 

 $42 \leq \omega \leq 3$  is a feasible exponent for linear algebra  $(\omega = 2.373)$ 

[AG codes \(motivation\)](#page-1-0) [Introduction to Riemann–Roch spaces](#page-12-0) [Computation of Riemann–Roch spaces](#page-18-0) [Conclusion and future questions](#page-48-0) Find a denominator in practice: classical linear algebra

Let  $d := \deg H$ .

## Condition  $(H) \geqslant A + D_+$

 $\rightsquigarrow$  linear system in the coefficients of  $H$  with  $\deg {\cal A}+\deg D_+\sim \delta^2+\deg D_+$  equations,

 $42 \leq \omega \leq 3$  is a feasible exponent for linear algebra  $(\omega = 2.373)$ 

[AG codes \(motivation\)](#page-1-0) [Introduction to Riemann–Roch spaces](#page-12-0) [Computation of Riemann–Roch spaces](#page-18-0) [Conclusion and future questions](#page-48-0) Find a denominator in practice: classical linear algebra

Let  $d := \deg H$ .

## Condition  $(H) \geqslant A + D_+$

 $\rightsquigarrow$  linear system in the coefficients of  $H$  with  $\deg {\cal A}+\deg D_+\sim \delta^2+\deg D_+$  equations,

 $\rightsquigarrow$  we retrieve H by Gauss elimination, that costs

 $\tilde O((d\delta+\delta^2+\deg D)^\omega)$  operations<sup>4</sup>.

 $42 \leq \omega \leq 3$  is a feasible exponent for linear algebra  $(\omega = 2.373)$ 

[AG codes \(motivation\)](#page-1-0) [Introduction to Riemann–Roch spaces](#page-12-0) **[Computation of Riemann–Roch spaces](#page-18-0)** [Conclusion and future questions](#page-48-0)<br>
COO COO COO COO COO COO COOO COO COOO COO COO COO COO COO COO COO COO COO COO COO COO COO COO Find a denominator in practice: classical linear algebra

Let  $d := \deg H$ .

## Condition  $(H) \geqslant A + D_+$

 $\rightsquigarrow$  linear system in the coefficients of  $H$  with  $\deg {\cal A}+\deg D_+\sim \delta^2+\deg D_+$  equations,

 $\rightsquigarrow$  we retrieve H by Gauss elimination, that costs

 $\tilde O((d\delta+\delta^2+\deg D)^\omega)$  operations<sup>4</sup>.

How big is  $d$ ?

 $42 \leq \omega \leq 3$  is a feasible exponent for linear algebra  $(\omega = 2.373)$ 

[AG codes \(motivation\)](#page-1-0) [Introduction to Riemann–Roch spaces](#page-12-0) **[Computation of Riemann–Roch spaces](#page-18-0)** [Conclusion and future questions](#page-48-0)<br>
COO COO COO COO COO COO COOO COO COOO COO COO COO COO COO COO COO COO COO COO COO COO COO COO Find a denominator in practice: classical linear algebra

Let  $d := \text{deg } H$ .

## Condition  $(H) \geq A + D_{+}$

 $\rightsquigarrow$  linear system in the coefficients of  $H$  with  $\deg {\cal A}+\deg D_+\sim \delta^2+\deg D_+$  equations,

 $\rightsquigarrow$  we retrieve H by Gauss elimination, that costs

 $\tilde O((d\delta+\delta^2+\deg D)^\omega)$  operations<sup>4</sup>.

#### How big is  $d$ ?

We showed that  $d = \left\lceil \frac{(\delta-1)(\delta-2) + \deg D_+}{\delta} \right\rceil$  is enough

 $\rightsquigarrow$  denominator  $H$  computed with  $\tilde{O}((\delta^2+\deg D_+)^\omega)$  operations.

 $42 \leq \omega \leq 3$  is a feasible exponent for linear algebra  $(\omega = 2.373)$ 

#### Sketch of the algorithm

### Input

 $\mathcal{C}: F(X, Y, Z) = 0$  a plane curve of degree  $\delta$ , D a smooth divisor.

- $\mathsf{Step\ 1}:\quad$  Compute the adjoint divisor  $\mathcal{A}\blacktriangleright\leftarrow \tilde{O}(\delta^3)$
- $\textbf{Step 2}: \quad \textsf{Compute the common denominator } H \blacktriangleright \widetilde{O}((\delta^2 + \text{deg } D_+)^{\omega})$
- **Step 3 :** Compute  $(H) D$
- **Step 4 :** Compute the numerators  $G_i$  (similar to Step 2)

## **Output**

#### Sketch of the algorithm

### Input

 $\mathcal{C}: F(X, Y, Z) = 0$  a plane curve of degree  $\delta$ , D a smooth divisor.

- $\mathsf{Step\ 1}:\quad$  Compute the adjoint divisor  $\mathcal{A}\blacktriangleright\leftarrow \tilde{O}(\delta^3)$
- $\textbf{Step 2}: \quad \textsf{Compute the common denominator } H \blacktriangleright \widetilde{O}((\delta^2 + \text{deg } D_+)^{\omega})$
- **Step 3**: Compute  $(H) D \blacktriangleright \blacklozenge \leftarrow \tilde{O}((\delta^2 + \deg D_+)^2)$
- **Step 4 :** Compute the numerators  $G_i$  (similar to Step 2)

### **Output**

#### Sketch of the algorithm

### Input

 $\mathcal{C}: F(X, Y, Z) = 0$  a plane curve of degree  $\delta$ , D a smooth divisor.

- $\mathsf{Step\ 1}:\quad$  Compute the adjoint divisor  $\mathcal{A}\blacktriangleright\leftarrow \tilde{O}(\delta^3)$
- $\textbf{Step 2}: \quad \textsf{Compute the common denominator } H \blacktriangleright \widetilde{O}((\delta^2 + \text{deg } D_+)^{\omega})$
- **Step 3**: Compute  $(H) D \blacktriangleright \blacklozenge \leftarrow \tilde{O}((\delta^2 + \deg D_+)^2)$
- **Step 4** : Compute the numerators  $G_i$  (similar to Step 2)  $\deg G_i = \deg H$ ,  $G_i$  prime with F and  $(G_i) \geq H - D$

## **Output**

#### Sketch of the algorithm

### Input

 $\mathcal{C}: F(X, Y, Z) = 0$  a plane curve of degree  $\delta$ , D a smooth divisor.

- $\mathsf{Step\ 1}:\quad$  Compute the adjoint divisor  $\mathcal{A}\blacktriangleright\leftarrow \tilde{O}(\delta^3)$
- $\textbf{Step 2}: \quad \textsf{Compute the common denominator } H \blacktriangleright \widetilde{O}((\delta^2 + \text{deg } D_+)^{\omega})$
- **Step 3**: Compute  $(H) D \blacktriangleright \blacklozenge \leftarrow \tilde{O}((\delta^2 + \deg D_+)^2)$
- $\textbf{Step 4}: \quad \textsf{Compute the numerators } G_i \blacktriangleright \gets \tilde{O}((\delta^2+\deg D_+)^\omega)$

## **Output**

A basis of the Riemann–Roch space  $L(D)$  in terms of  $H$  and the  $G_i.$ 

Theorem (Abelard, B–, Couvreur, Lecerf – Journal of Complexity 2022)

The previous algorithm computes  $L(D)$  with  $\tilde{\mathcal{O}}((\delta^2 + \deg D_+)^{\omega})$  operations in K.

<span id="page-48-0"></span>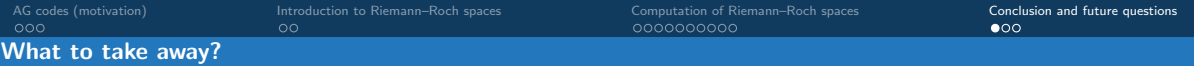

- 0. Implementation of AG codes  $\rightarrow$  need to compute Riemann–Roch spaces  $L(D)$
- 1. Brill–Noether method
- 
- 
- necessary and sufficient conditions on  $G$  and  $H$ such that  $G/H \in L(D)$
- 2. Puiseux series  $\rightarrow$  management of singular points of the curve
- 3. Linear Algebra  $\rightsquigarrow$  Computing H and G in practice

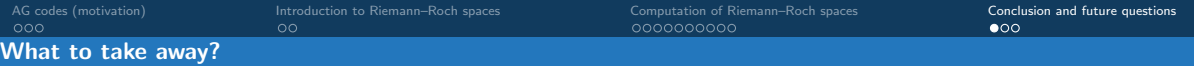

- 0. Implementation of AG codes  $\rightarrow$  need to compute Riemann–Roch spaces  $L(D)$
- 1. Brill–Noether method
- 
- 
- necessary and sufficient conditions on  $G$  and  $H$ such that  $G/H \in L(D)$
- 2. Puiseux series  $\rightarrow$  management of singular points of the curve
- 3. Linear Algebra  $\rightsquigarrow$  Computing H and G in practice

### Main result

We can compute Riemann–Roch spaces of any plane curve with a good complexity exponent.

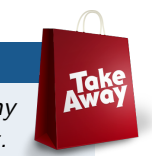

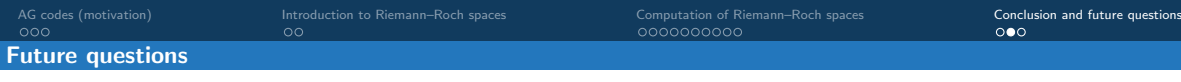

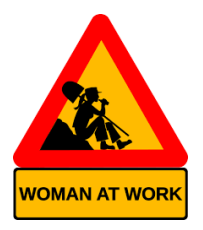

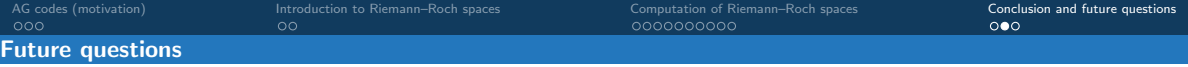

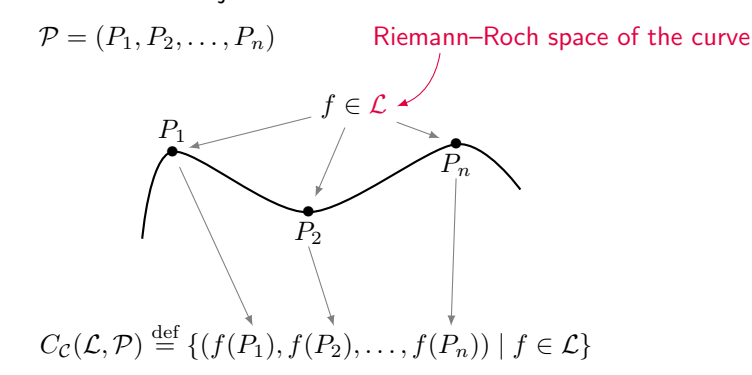

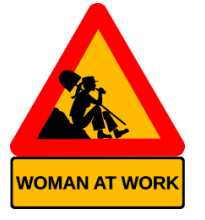

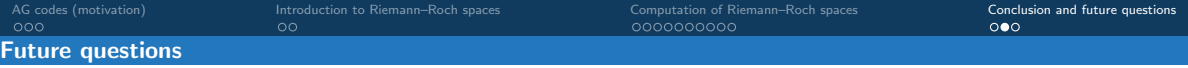

$$
\mathcal{P} = (P_1, P_2, P_3, \dots, P_n, \dots, P_N)
$$

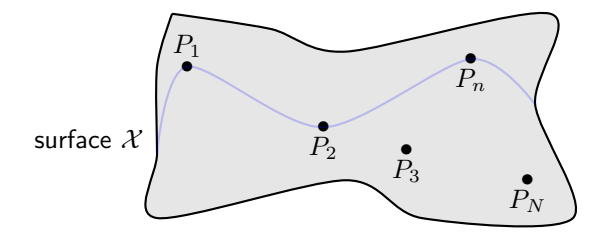

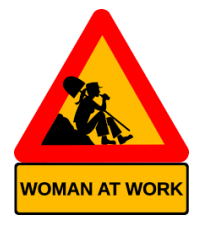

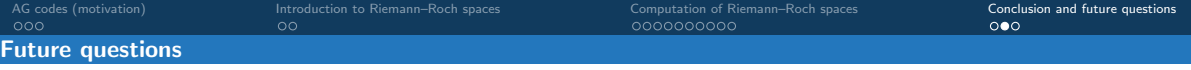

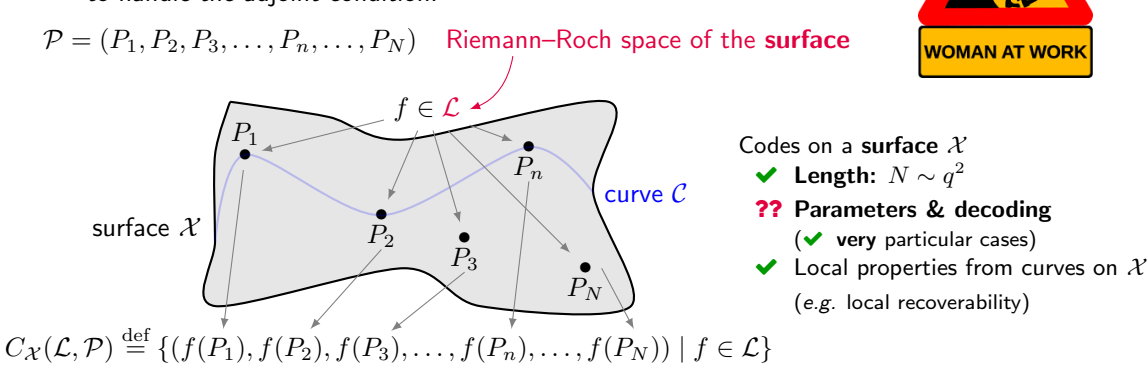

[AG codes \(motivation\)](#page-1-0) [Introduction to Riemann–Roch spaces](#page-12-0) [Computation of Riemann–Roch spaces](#page-18-0)<br>
Computation of Riemann–Roch spaces Computation of Riemann–Roch spaces<br>
Computation of Riemann–Roch spaces Computation of Riemann

#### Future questions

- Computing Riemann–Roch spaces in positive "small" characteristic (in progress). Main obstacle: find an alternative tool to Puiseux series to handle the adjoint condition.
- Can we develop a "Brill–Noether" theory for computing Riemann–Roch spaces of surfaces?

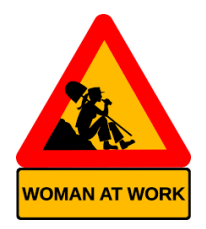

#### Future questions

- Computing Riemann–Roch spaces in positive "small" characteristic (in progress). Main obstacle: find an alternative tool to Puiseux series to handle the adjoint condition.
- Can we develop a "Brill–Noether" theory for computing Riemann–Roch spaces of surfaces?

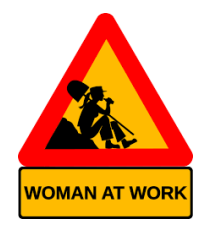

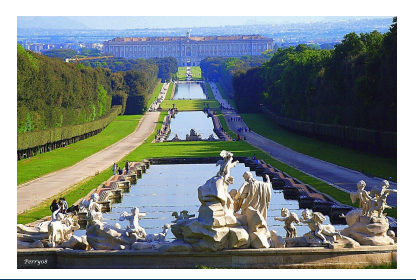

# Thank you for your attention!

Questions? e.berardini@tue.nl